# **Configuration File**

This page is obsolete and will be reworked soon

- Locus type: <html><br/>>><a href="[https://play.google.com/store/apps/details?id=menion.android.locus&referre](https://play.google.com/store/apps/details?id=menion.android.locus&referrer=utm_source%3Ddocs%26utm_medium%3Dheader%26utm_content%3Dconfiguration_file) r=utm\_source%3Ddocs%26utm\_medium%3Dheader%26utm\_content%3Dconfiguration [file"](https://play.google.com/store/apps/details?id=menion.android.locus&referrer=utm_source%3Ddocs%26utm_medium%3Dheader%26utm_content%3Dconfiguration_file) target="\_blank">Free</a>/<a href="[https://play.google.com/store/apps/details?id=menion.android.locus.pro&ref](https://play.google.com/store/apps/details?id=menion.android.locus.pro&referrer=utm_source%3Ddocs%26utm_medium%3Dheader%26utm_content%3Dconfiguration_file) [errer=utm\\_source%3Ddocs%26utm\\_medium%3Dheader%26utm\\_content%3Dconfigurat](https://play.google.com/store/apps/details?id=menion.android.locus.pro&referrer=utm_source%3Ddocs%26utm_medium%3Dheader%26utm_content%3Dconfiguration_file) [ion\\_file"](https://play.google.com/store/apps/details?id=menion.android.locus.pro&referrer=utm_source%3Ddocs%26utm_medium%3Dheader%26utm_content%3Dconfiguration_file) target="\_blank">Pro</a></b></html>, **2.3.2+**
- Last updated manual: **2.3.2**

# **Description**

- Since version 2.3.2, Locus offer advanced configuration possibilities through *config.cfg* file placed into **root directory of Locus** on your **card/memory**
- This file is manually created when Locus starts for first (if not exist). Data are loaded at start and flushed in the end back to file, so if this file allow changing some settings that are also changeable in the application, settings will not be lost.

## **Explanations of some parameters**

### **guiding\_path\_map\_symbol**

This parameter allows to define very precisely, shape and size of guiding line. Best is to explain it on default parameter.

Baisc values are: **-8.0|-2.0|7.0|0.0|-8.0|2.0**

Imagine squared paper. Every two numbers, means X and Y coordinates. So draw them. Result will be as on screen below. With same way, you may draw whatever symbol you want.

#### $\pmb{\times}$

# **Examples of some settings**

### **guiding\_path\_symbol**

 $\blacktriangleright$  guiding path symbol=-20|0|-20|-10|0|-10|0|-20|20|0|0|20|0|10|-20|10

```
\geq guiding path symbol=-11|0|-14|-5|5|0|-14|5
```
<html><hr></html>

### **map items**

<html> <table border="1" cellpadding="0" cellspacing="0"> <tbody>

<tr> <td style="width: 250px; background-color: rgb(230, 230, 230); font-weight: bold;">keyword</td> <td style="width: 80px; text-align: center; background-color: rgb(230, 230, 230); font-weight: bold;">default</td> </tr>

<tr> <td>map\_items\_accuracy\_circle\_color</td><td style="text-align: center; background-color: #0000FF;"><font color=white>#0000FF</font></td></tr>

<tr> <td>map\_items\_dynamic\_altitude\_font\_size</td><td style="text-align: center;">14.0</td> </tr> <tr> <td>map\_items\_dynamic\_altitude\_color</td><td style="text-align: center; backgroundcolor: #FF0000;">#FF0000</td> </tr> <tr> <td>map\_items\_dynamic\_altitude\_color\_bg</td><td style="text-align: center; background-color: #FFFFFF;">#FFFFFF</td> </tr>

<tr> <td>map\_items\_time\_rings\_font\_size</td><td style="text-align: center;">14.0</td> </tr> <tr> <td>map\_items\_time\_rings\_color</td><td style="text-align: center; background-color: #FF0000;">#FF0000</td></tr><tr><td>map\_items\_time\_rings\_color\_bg</td><td style="textalign: center; background-color: #FFFFFF;">#FFFFFF</td> </tr>

<tr> <td>map\_items\_distance\_rings\_font\_size</td><td style="text-align: center;">14.0</td> </tr> <tr> <td>map\_items\_distance\_rings\_color</td><td style="text-align: center; background-color: #C86400;">#C86400</td></tr><tr><td>map\_items\_distance\_rings\_color\_bg</td><td style="text-align: center; background-color: #FFFFFF;">#FFFFFF</td> </tr>

<tr> <td>map\_items\_heading\_line\_color</td><td style="text-align: center; background-color: #EC9000;">#EC9000</td> </tr> <tr> <td>map\_items\_heading\_line\_color\_bg</td><td style="textalign: center; background-color: #FFFFFF;">#FFFFFF</td> </tr>

<tr> <td>map\_items\_course\_bearing\_line\_color</td><td style="text-align: center; backgroundcolor: #FA3232;">#FA3232</td></tr><tr> <td>map\_items\_course\_bearing\_line\_color\_bg</td><td style="text-align: center; background-color: #FFFFFF;">#FFFFFF</td> </tr>

<tr> <td>map\_items\_line\_to\_gps\_font\_size</td><td style="text-align: center;">14.0</td> </tr> <tr> <td>map\_items\_line\_to\_gps\_color</td><td style="text-align: center; background-color: #009696;">#009696</td> </tr> <tr> <td>map\_items\_line\_to\_gps\_color\_bg</td><td style="textalign: center; background-color: #FFFFFF;">#FFFFFF</td> </tr>

<tr><td>map\_items\_guiding\_font\_size</td><td style="text-align: center;">14.0</td></tr><tr> <td>map\_items\_guiding\_color</td><td style="text-align: center; background-color: #009696;">#009696</td> </tr> <tr> <td>map\_items\_guiding\_color\_bg</td><td style="text-align: center; background-color: #FFFFFF;">#FFFFFF</td> </tr>

</tbody> </table> </html>

[Colorpicker](http://www.w3schools.com/tags/ref_colorpicker.asp) <html><hr></html>

From: <https://docs.locusmap.eu/> - **Locus Map Classic - knowledge base**

Permanent link: **<https://docs.locusmap.eu/doku.php?id=manual:advanced:customization:config&rev=1431666814>**

Last update: **2015/05/15 07:13**

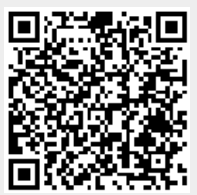